# **Gestión financiera de la empresa exportadora**

Antonio Velásquez [anvelvar@gmail.com](mailto:anvelvar@gmail.com) 20 de Agosto de 2014 Lima, Perú

Link para ver la presentación 2013 emitida de 9am a 10am <http://vimeo.com/101339362>

Link para revisar el flujo de caja práctico http://media.peru.info/ME/Caso Practico Flujos.xlsx

# **Asistencia Financiera Básica para Empresas Módulo I**

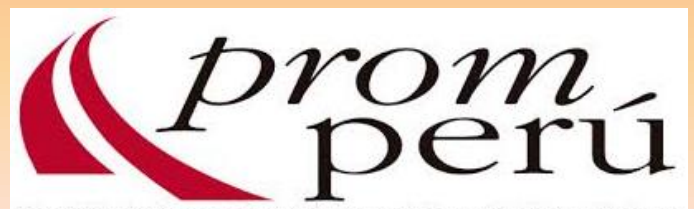

Comisión de Promoción del Perú para la Exportación y el Turismo

# **¿ Por qué estamos aquí?**

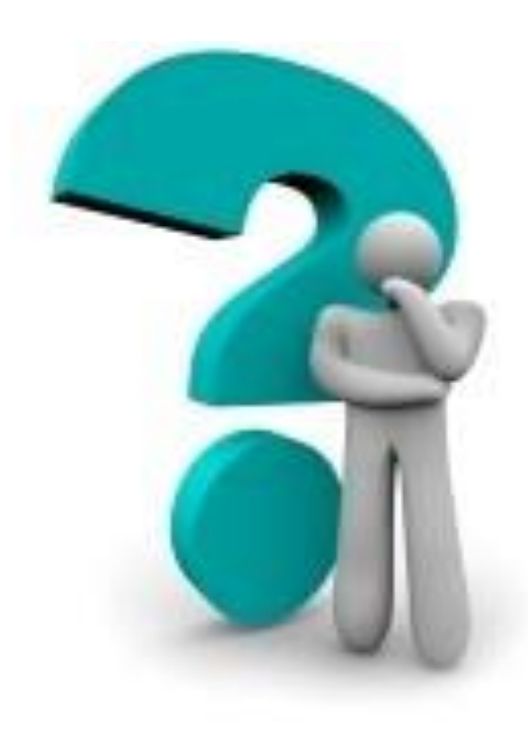

# **Objetivos del Taller**

- Facilitar una visión integrada de los conceptos e instrumentos claves de finanzas, imprescindibles para el análisis, planificación y control de las actividades y resultados de la gestión de la empresa.
- Reconocer fortalezas y aspectos a mejorar en el desempeño de la gestión financiera , asumiendo el compromiso de ca[mbio.](http://www.google.com.pe/url?sa=i&rct=j&q=&esrc=s&source=images&cd=&cad=rja&uact=8&docid=uMmWOhsVO3wPmM&tbnid=HpToyjqI8fE8JM:&ved=0CAUQjRw&url=http://gmatrimoniosasuncionntrasra.blogspot.com/2012/05/quiero-aprender.html&ei=KgnhU_inJsTQiwLXi4HgCg&bvm=bv.72197243,d.cGE&psig=AFQjCNEa20FEkbzecQYIUQjgI_ARMSCh4Q&ust=1407343230777610)

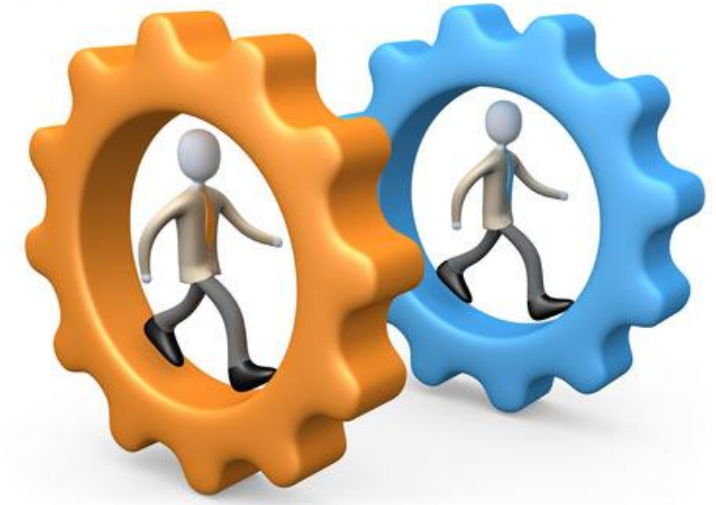

### **¿Qué cambios observan en el mercado?**

- ¿Habrá alguien en la competencia preparándose mejor que nosotros?
- ¿Y si alguien logra hacer las cosas mejor que nosotros?
- ¿Y si los competidores se hacen más competitivos?
- $\triangleright$  *i* Y si aparecen nuevos competidores?
- ¿Y si las condiciones de mercado cambian?

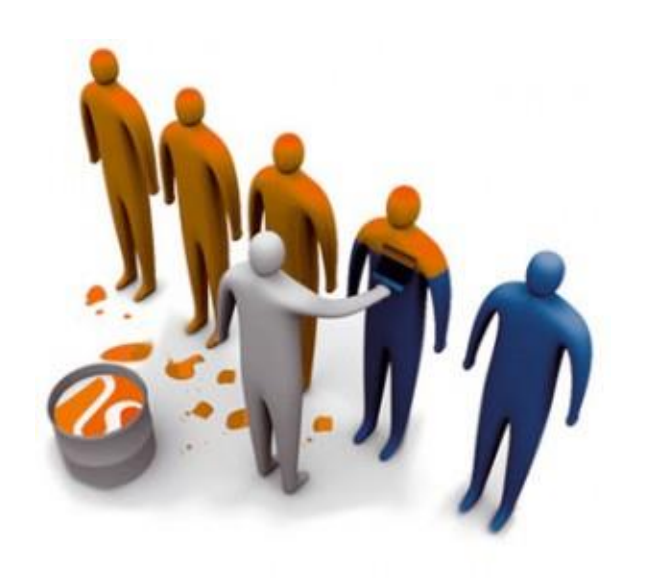

# **Comencemos a prepararnos!**

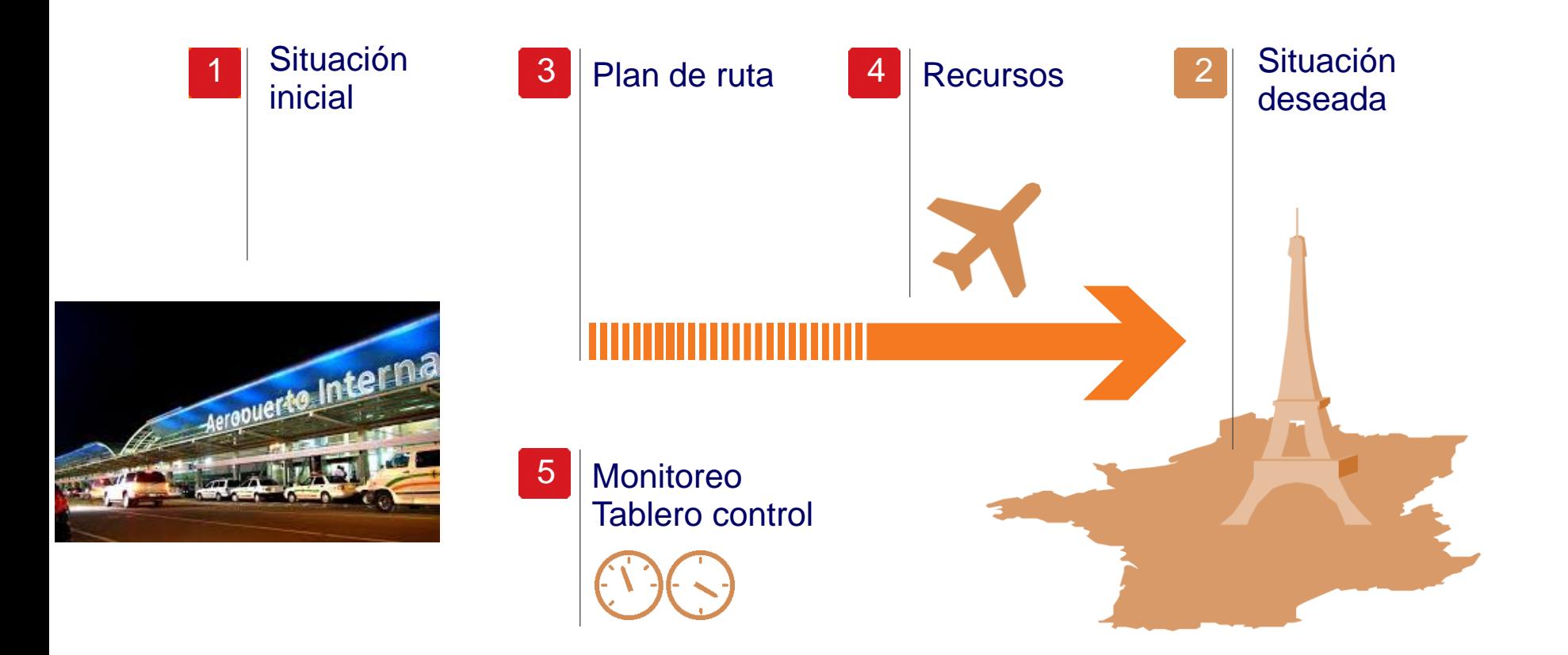

# **¿Cómo trabajan los empresarios exitosos?**

# Video de preparación

# **¿Para que se crea una empresa? ¿Cuál es su razón de ser?**

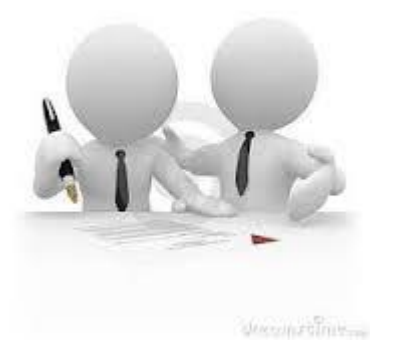

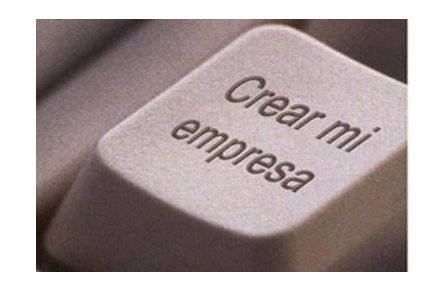

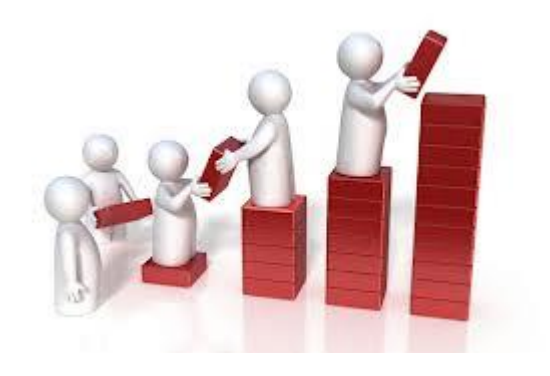

# **Creación de valor para el accionista**

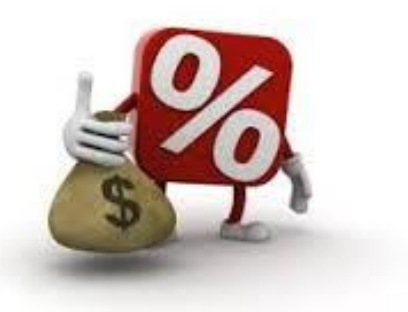

### **¿Qué es Finanzas?**

Es la obtención, administración y financiamiento de recursos por parte de la empresa lo más eficientemente posible.

### Combinación de cuatro elementos importantes:

- 1. Riesgo
- 2. Liquidez
- 3. Rentabilidad
- 4. Creación de Valor

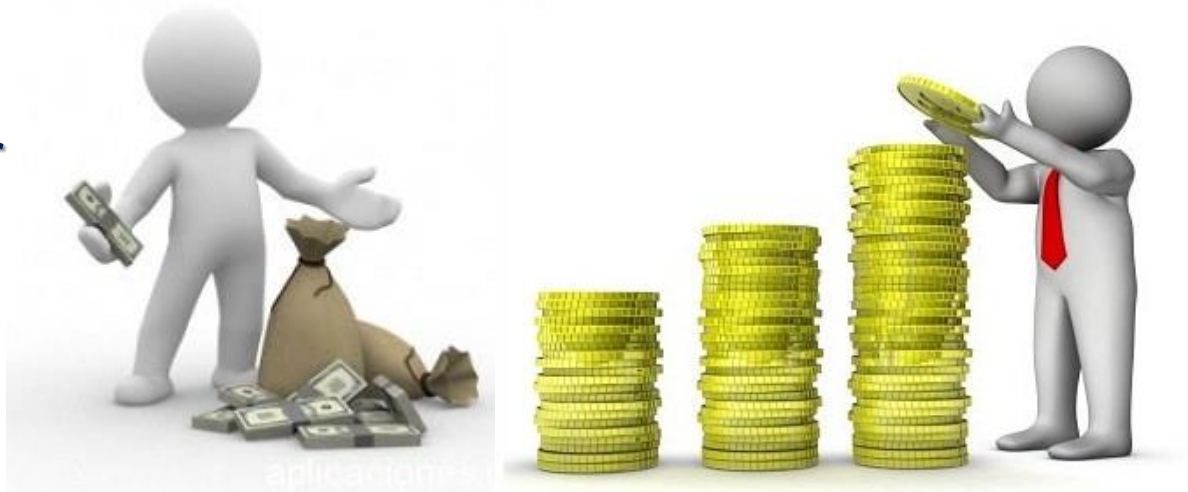

# **Rol del Financiero**

**ESTADO DE SITUACION FINANCIERA**

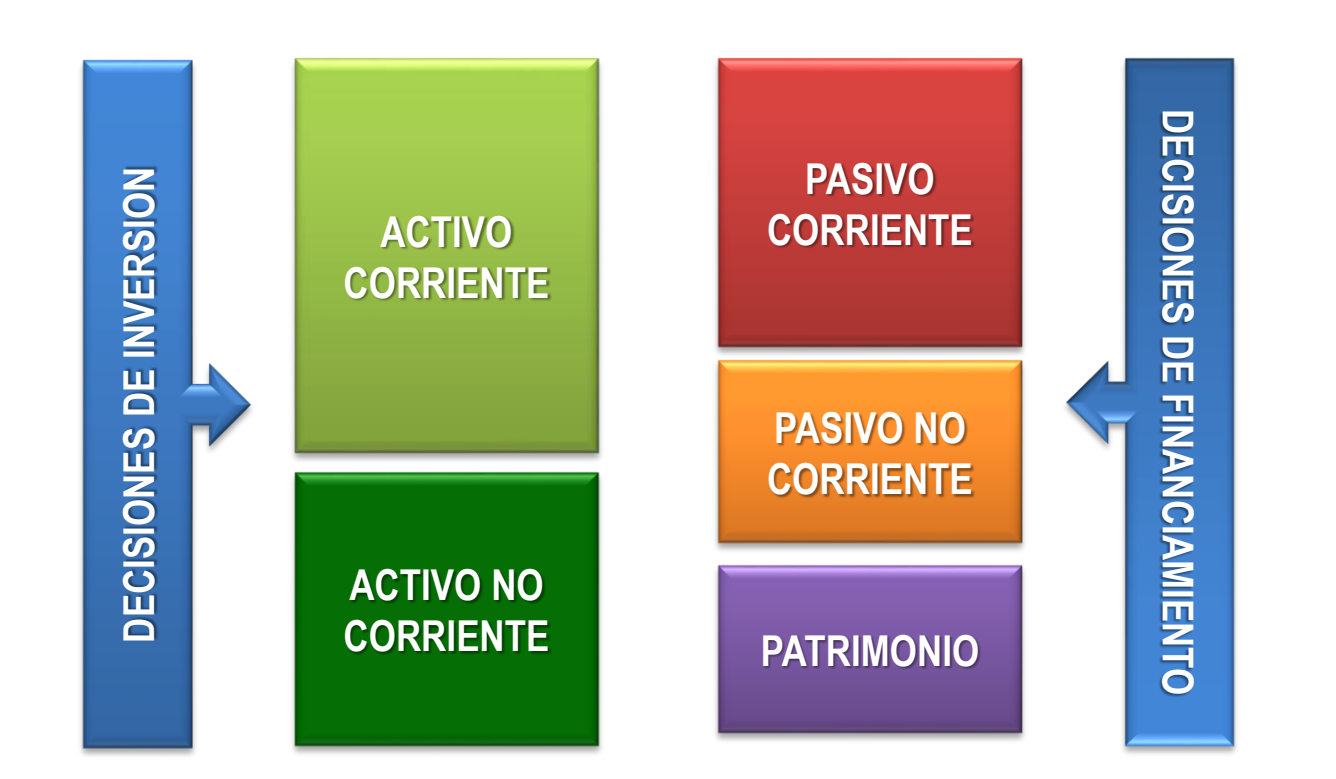

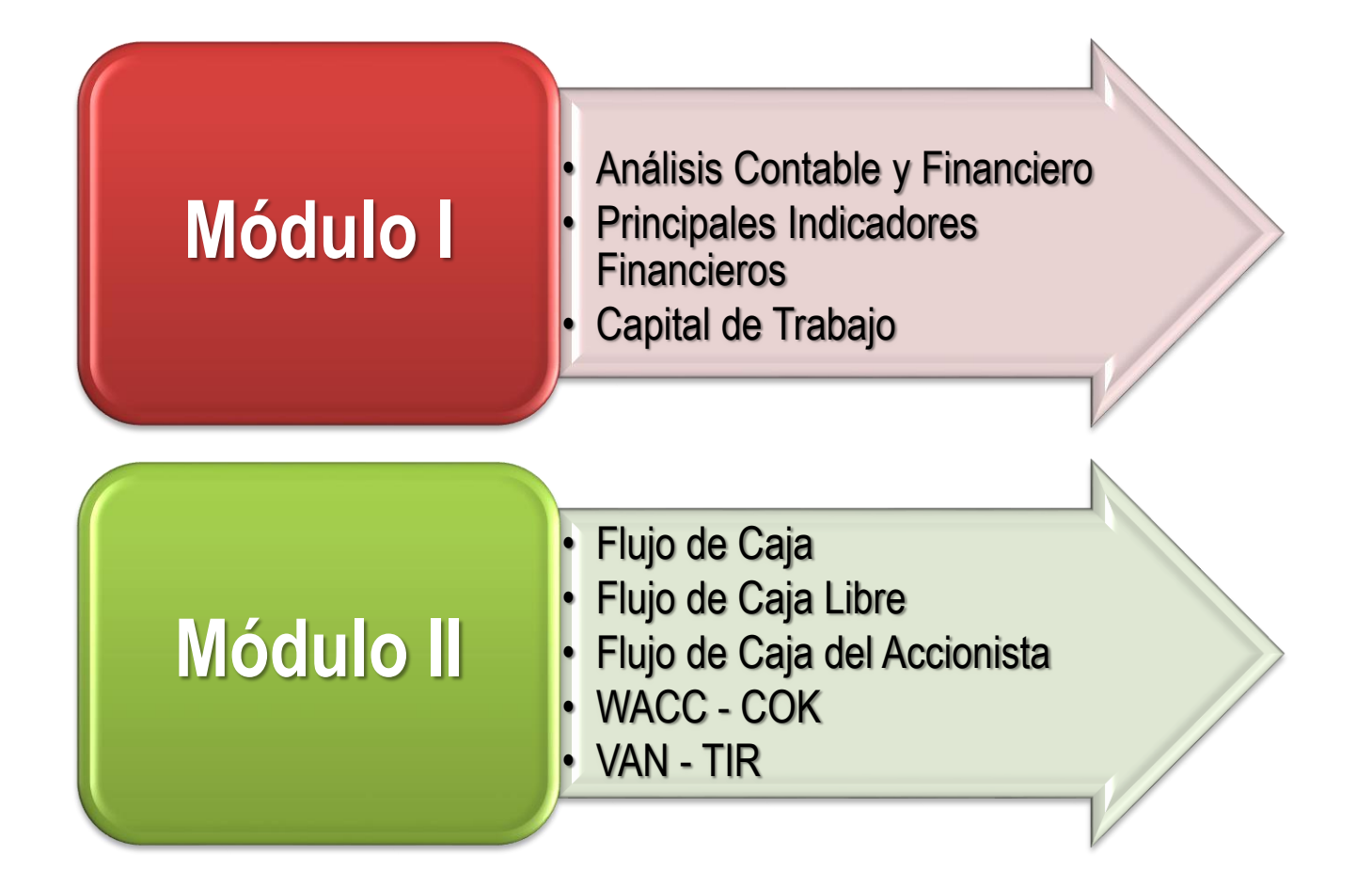

# **1. Análisis Contable y Financiero**

# **1. Análisis Contable y Financiero**

# **¿Cuál es el objetivo?**

• Determinar claramente las ventajas y desventajas que nos proporciona el uso del análisis contable financiero.

**¿Qué debemos lograr?**

• Una correcta comprensión y aplicación del análisis financiero.

### **¿Qué son Estados Financieros?**

Los Estados Financieros son documentos elaborados por especialistas que cumplen tres funciones económicas importantes:

- 1. Proporcionan información acerca de la situación actual y desempeño anterior.
- 2. Proporcionan una forma conveniente para fijar metas de desempeño e imponer restricciones.
- 3. Proporcionan plantillas convenientes para la planeación financiera.

**ESTADO DE SITUACION FINANCIERA Activo = Pasivo + Patrimonio**

**ESTADO DE RESULTADOS Utilidad Neta = Ingresos - Gastos**

**ESTADO DE FLUJOS DE EFECTIVO Total Flujo Efectivo = Actividades Operación + Actividades Financiamiento + Actividades Inversión**

# **1. Análisis Contable y Financiero**

# **Ventajas**

- Ayuda a la toma de decisiones adecuadas.
- Evalúa los objetivos y estrategias para conocer la correcta aplicación de las políticas y/o procedimientos con las que cuenta la empresa.
- Se conocen los resultados obtenidos en un período determinado, identificando los problemas más relevantes que posee.
- Se goza de un mejor control en los inventarios.
- Presenta la liquidez con la que cuenta la empresa para hacer frente a sus obligaciones en un período determinado.

# **1. Análisis Contable y Financiero**

# **Desventajas**

- Mala interpretación de cifras proporcionadas, al concluir con la aplicación de razones financieras.
- Se trabaja con data histórica.
- Los ciclos estacionales del negocio pueden distorsionar el análisis de ratios.
- El caso de grandes corporaciones que producen y comercializan productos que corresponden a diferentes sectores de la economía, en donde no es fácil desarrollar un promedio para poder realizar las comparaciones y evaluaciones respectivas.

#### **¿Cuál es el objetivo?**

• Conocer el comportamiento financiero del negocio, que mediante porcentajes o índices nos ayudan a recopilar datos financieros y analizar comparativamente la evolución de la empresa.

#### **¿Qué debemos lograr?**

• Analizar y evaluar los estados financieros, no solo para administrar la empresa, sino para la toma de decisiones y poder anticiparnos a condiciones futuras. Hacerlos de uso constante.

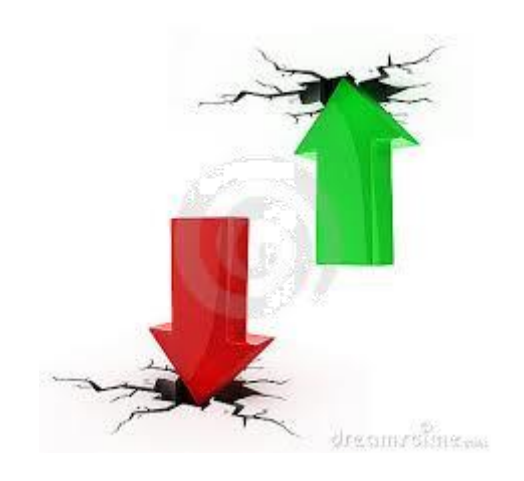

#### **Análisis Vertical**

Consiste en hallar los porcentajes de cada cuenta a fin de apreciar la distribución de los activos y pasivos en el caso del Balance General y el resultado de las operaciones en el caso del Estado de Ganancias y Pérdidas.

#### **Análisis Horizontal**

Consiste en agrupar estados financieros comparativos de dos períodos consecutivos o de una serie de años a fin de revelar la tendencia de cada una de las cuentas, calculando la variación en cifras y en porcentaje.

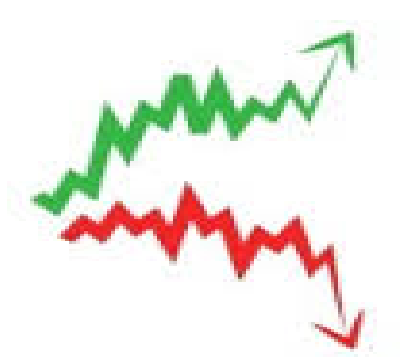

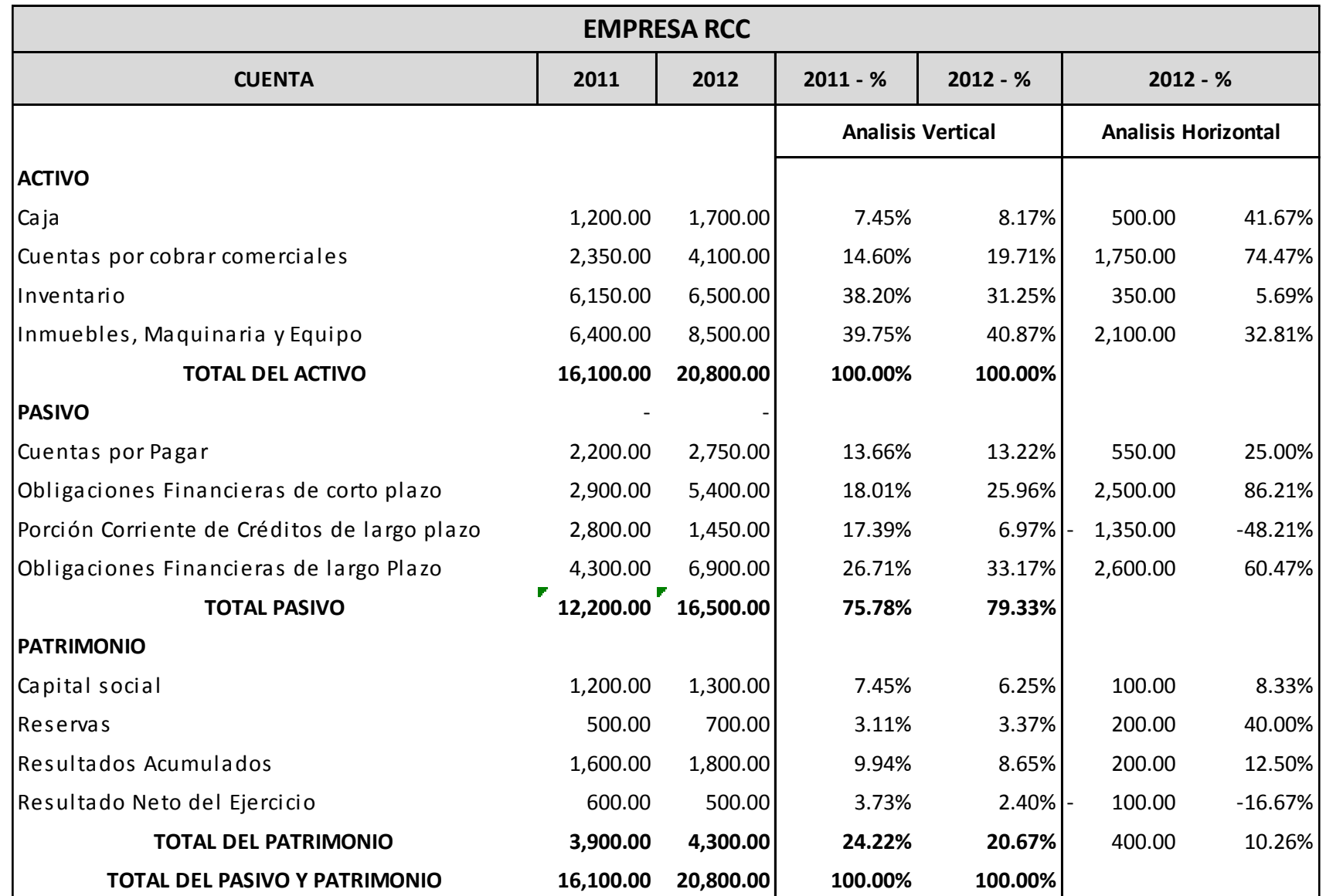

### **Ratios de Liquidez**

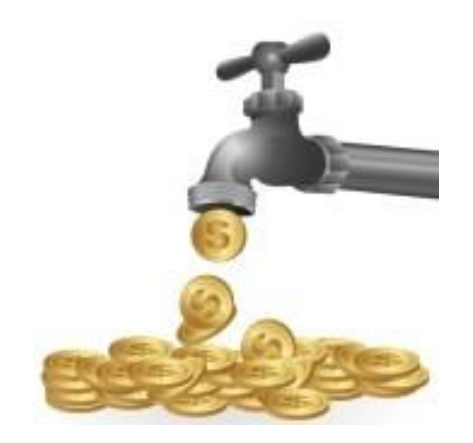

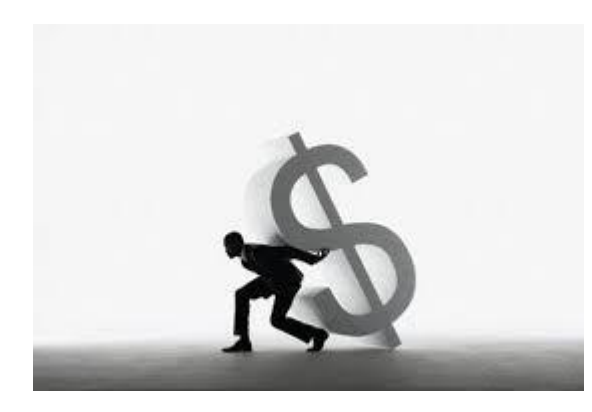

### **Ratios de Gestión**

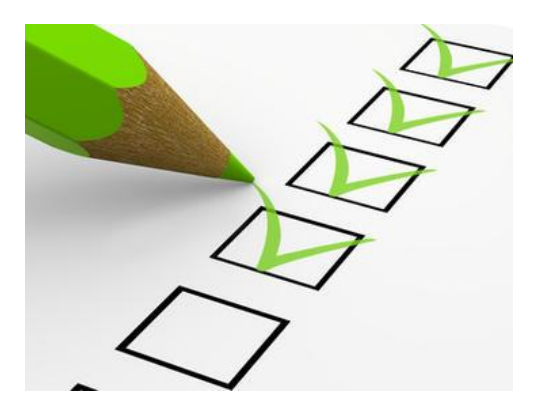

### **Ratios de Solvencia Ratios de Rendimiento**

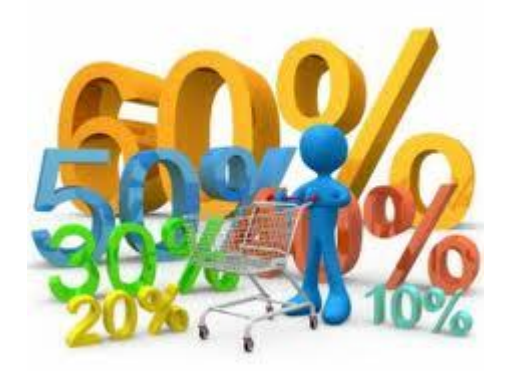

#### **CORPORACION CAPACITANDO S.A.C.**

#### **BALANCE GENERAL**

(Al 31 de Diciembre de 2012 y 2013) (Expresado en Miles de Nuevos Soles)

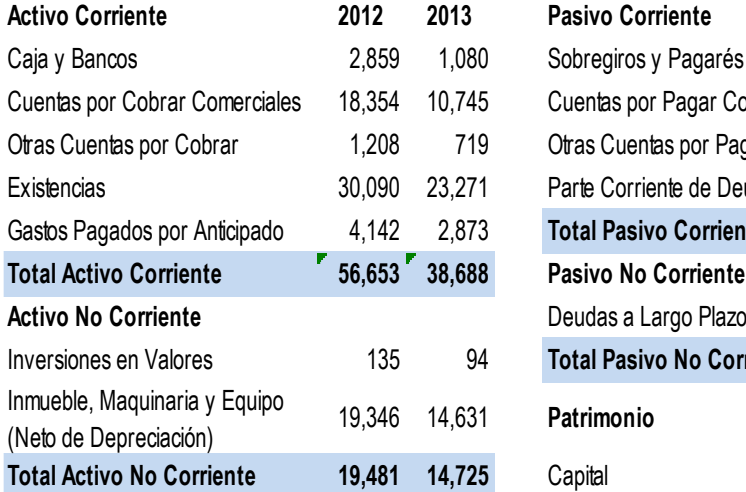

**TOTAL ACTIVO 76,134 53,413 TOTAL PASIVO Y PATRIMONIO 76,134 53,413**

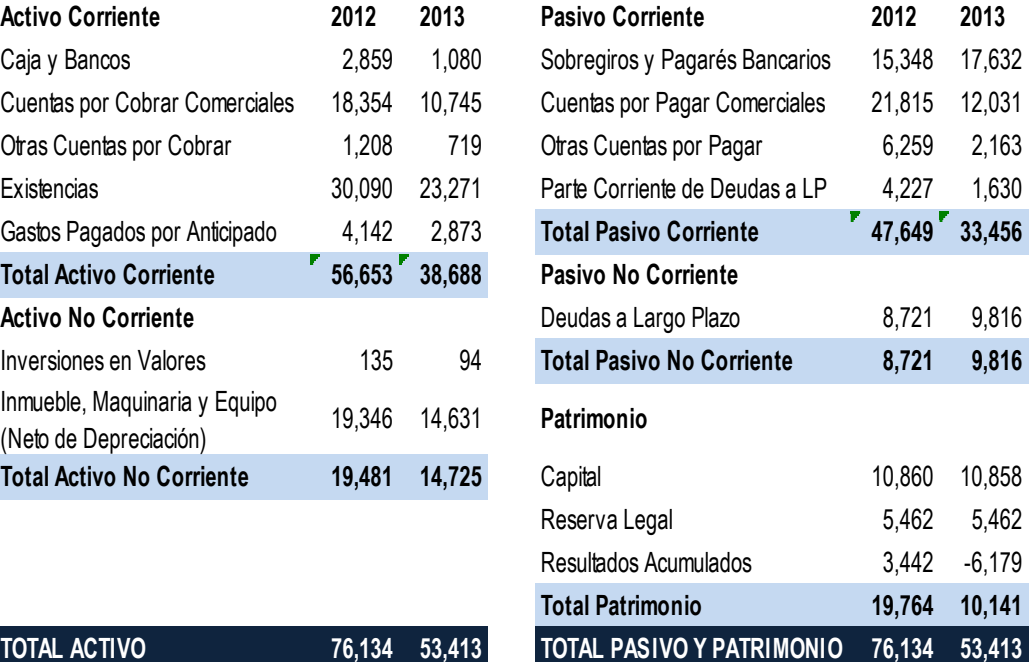

#### **CORPORACION CAPACITANDO S.A.C.**

#### **ESTADO DE GANANCIAS Y PERDIDAS**

(Al 31 de Diciembre de 2012 y 2013) (Expresado en Miles de Nuevos Soles)

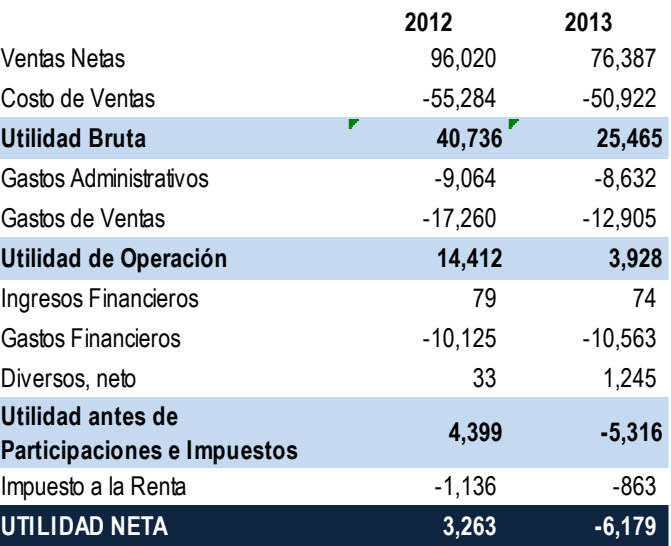

#### **Ratios de Liquidez**

#### **► Razón Corriente**

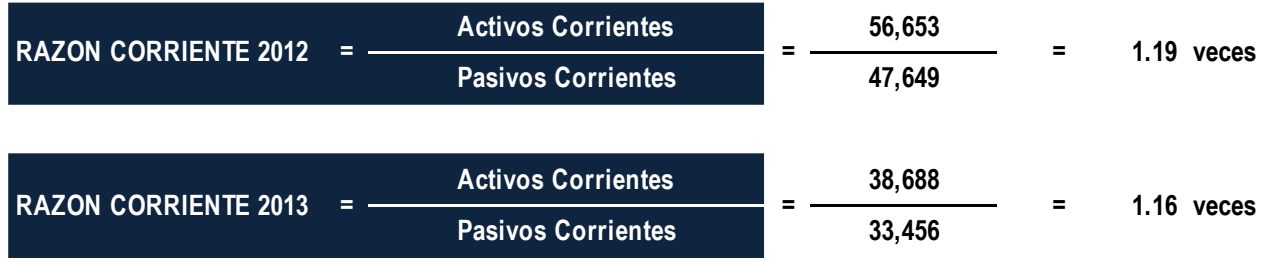

#### **Exazón Ácida**

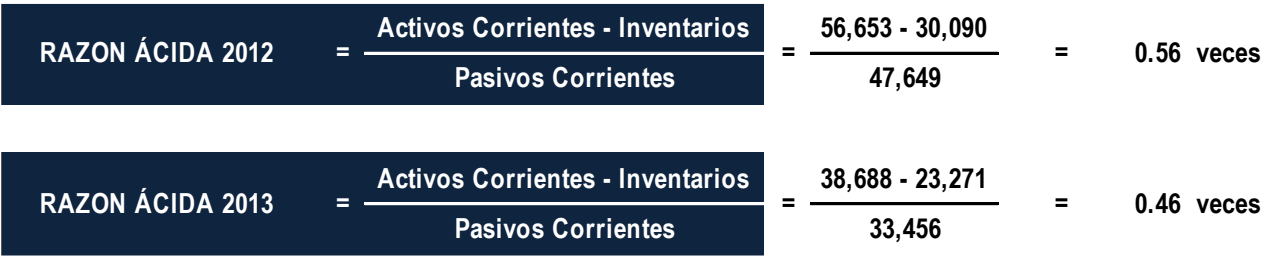

#### **Ratios de Gestión**

#### **EXA** Rotación Cartera

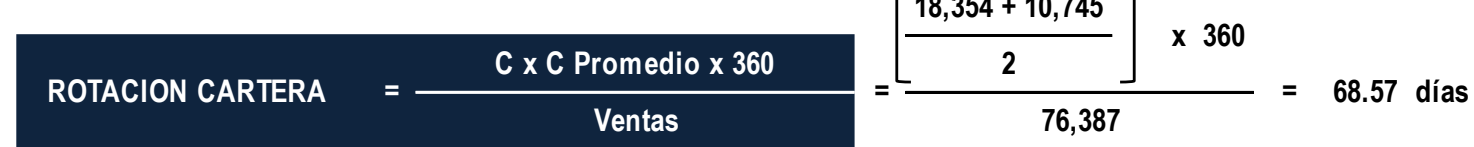

**18,354 + 10,745**

#### $\triangleright$  Rotación Inventarios

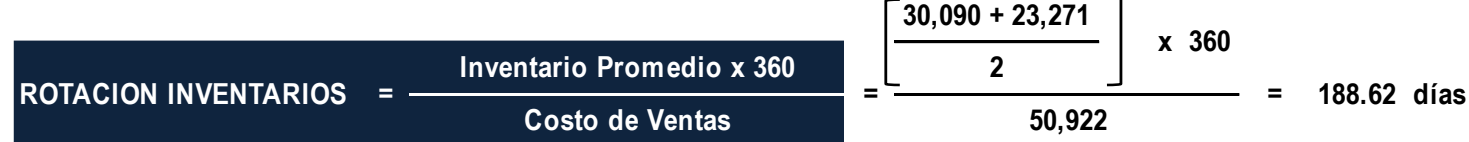

#### Período Promedio Pago Proveedores

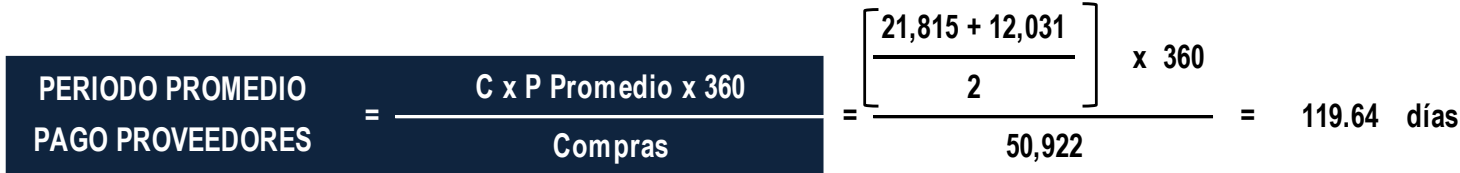

#### **Ratios de Solvencia**

 $\triangleright$  Endeudamiento

 $\triangleright$  Deuda Total sobre

Patrimonio

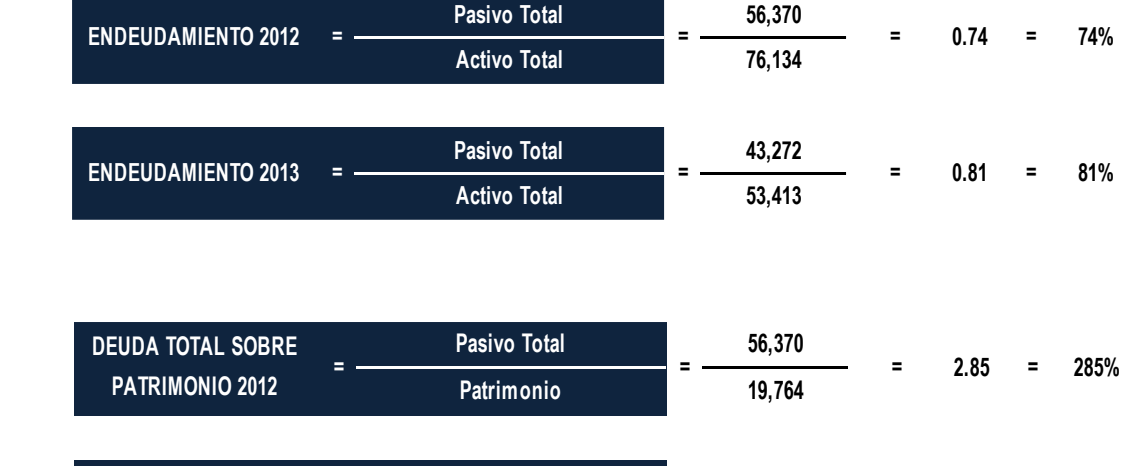

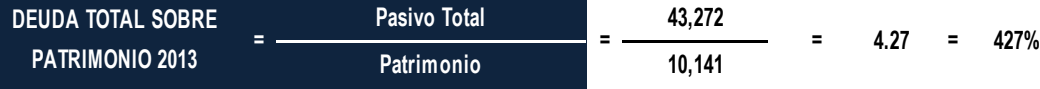

#### Cobertura Gastos Financieros

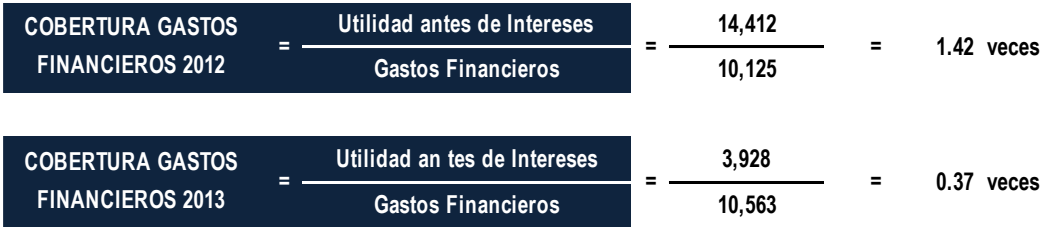

#### **Ratios de Rendimiento**

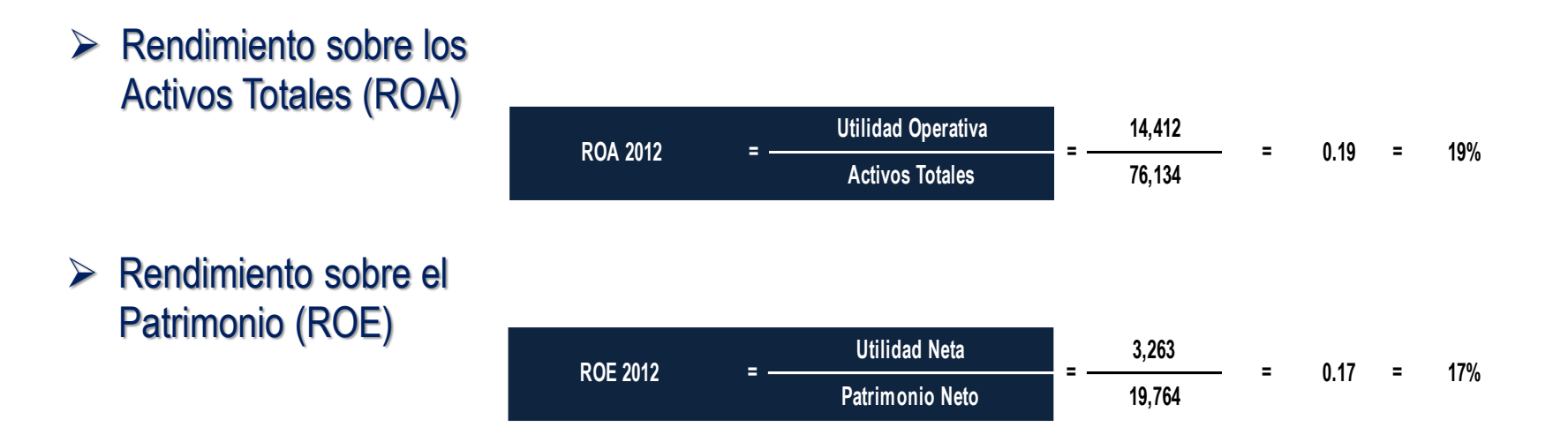

#### Análisis Du Pont

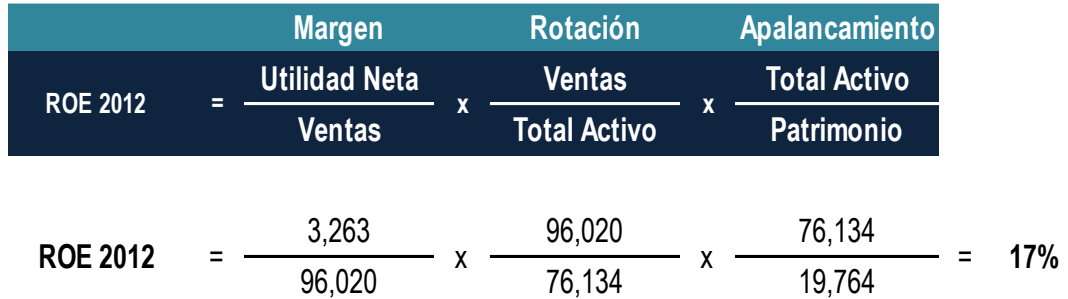

# **3. Capital de Trabajo**

# **3. Capital de Trabajo**

### **¿Cuál es el objetivo?**

• Proporcionar los conocimientos necesarios y las herramientas básicas para optimizar los recursos financieros a corto plazo.

**¿Qué debemos lograr?**

• Gestionar eficientemente los requerimientos de capital de trabajo a través de la gestión de inventarios, las políticas de cobranzas y los pagos de obligaciones corrientes.

### **Definición**

Son las inversiones que en forma de caja, cuentas por cobrar e inventarios, tiene que realizar una empresa para financiar los números de días que van desde la compra de insumos hasta realizar la cobranza.

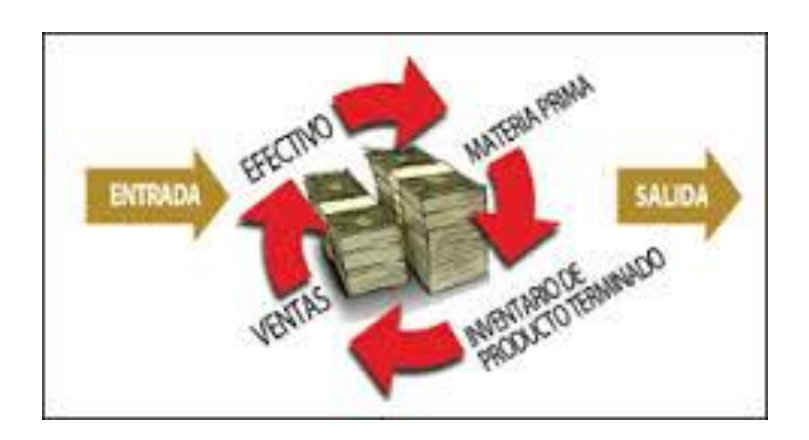

# **3. Capital de Trabajo**

## **Cálculo del Capital de Trabajo**

Existen tres métodos para el cálculo del Capital de Trabajo:

- El contable
- El del ciclo de conversión de efectivo.
- El de porcentaje de cambio en las ve[ntas.](http://www.google.com.pe/url?sa=i&rct=j&q=&esrc=s&source=images&cd=&cad=rja&uact=8&docid=TFgj4T8d6PG5VM&tbnid=AKXAwnCFwcVwJM:&ved=0CAUQjRw&url=http://www.123rf.com/photo_1905702_an-orange-man-writing-down-his-ideas-as-they-come-to-him-as-signified-by-the-lightbulb-over-his-head.html&ei=dXHmU-iYDubtigKygoHwDg&bvm=bv.72676100,d.cGE&psig=AFQjCNGMMH4jLout0TzaUVvVTzhSG80XWg&ust=1407697595640302)

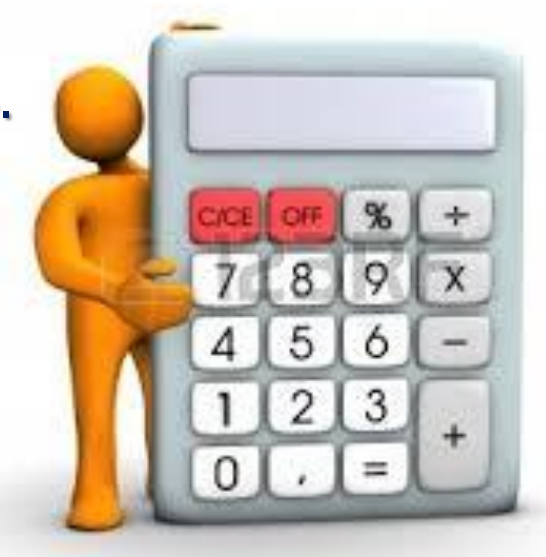

# **3. Capital de Trabajo**

### **El contable**

**CAPITAL TRABAJO NETO**

**= Caja + Cuentas x Cobrar + Inventarios - Proveedores**

# **El del ciclo de conversión**

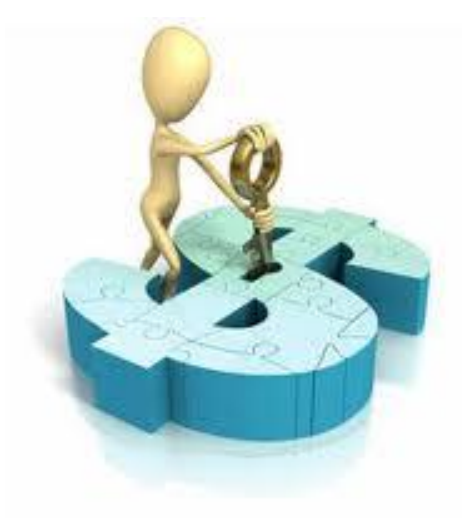

**N° DE DIAS A FINANCIAR**

**= Rotación Inventarios + Rotación Cuentas x Cobrar - Rotaci+on Cuentas x Pagar**

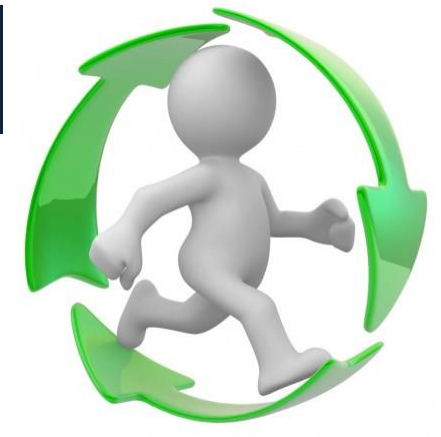

### **El Capital de Trabajo y el Flujo de Caja**

El capital de trabajo tiene relación directa con la capacidad de la empresa de generar flujo de caja.

El flujo de caja o efectivo que la empresa genere será el que se encargue de mantener o de incrementar el requerimiento de capital de trabajo.

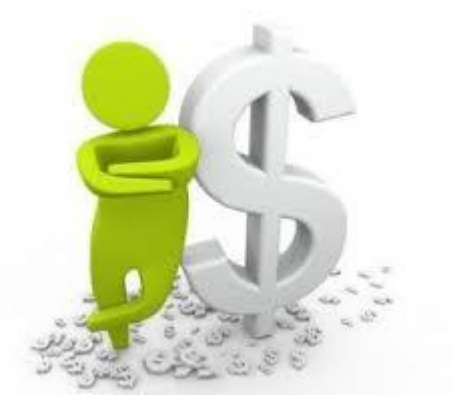

# **3. Capital de Trabajo**

#### DETERMINACION DEL CAPITAL DE TRABAJO

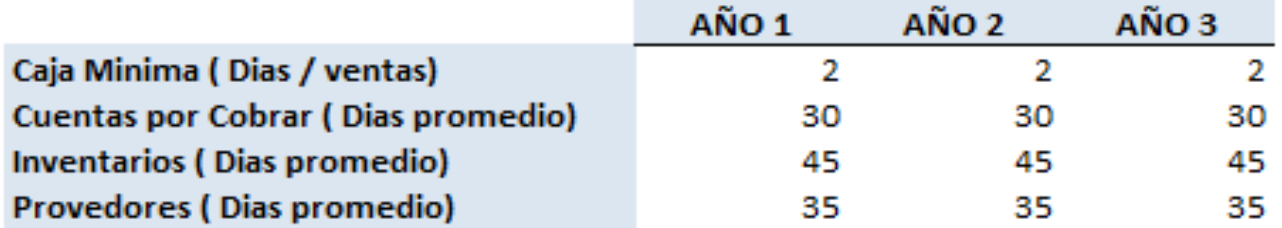

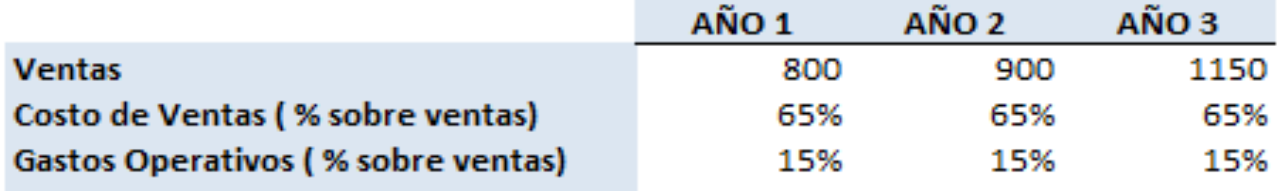

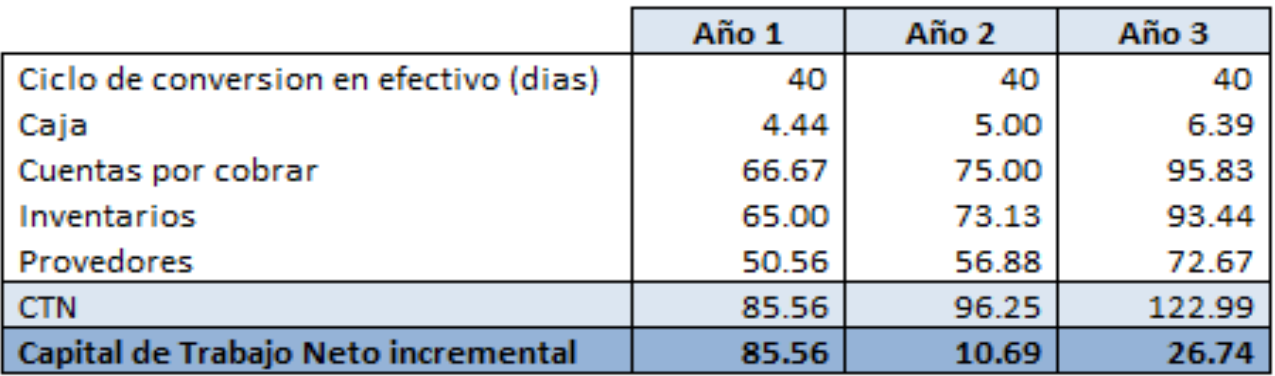

# **3. Capital de Trabajo**

Financiarse con cuentas por pagar. Pagar antes de que nos paguen

Buscar la menor tasa en las Tasa de cuentas por cobrar menor cuentas por pagar. a la tasa de cuentas pagar.

Créditos a largo plazo para Créditos a corto plazo para financiar proyectos a largo plazo. financiar proyectos a largo plazo.

# **Asistencia Financiera Básica para Empresas Módulo I**

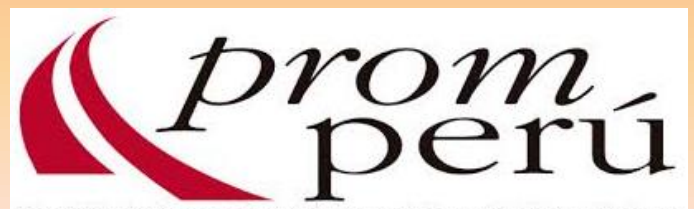

Comisión de Promoción del Perú para la Exportación y el Turismo